# Metodologia para Avaliação do Impacto de Eventos (Epidemias e Desastres) por Machine Learning: Estudo de caso da Barragem de Fundão  $\star$

Lucas L. Carneiro <sup>∗</sup> Ed Wilson R. Vieira ∗∗ Walmir M. Caminhas ∗∗∗

<sup>∗</sup> Programa de P´os-Gradua¸c˜ao em Engenharia El´etrica – Universidade Federal de Minas Gerais – Av. Antônio Carlos 6627, 31270-901, Belo Horizonte, MG, Brasil (e-mail: llcarneiro@ufmg.br). \*\* Departamento de Enfermagem Materno-Infantil e Saúde Pública – Universidade Federal de Minas Gerais – Av. Augusto de Lima, 30190-000, Belo Horizonte, MG, Brasil (e-mail: edwilsonvieira@gmail.com).  $***$  Programa de Pós-Graduação em Engenharia Elétrica – Universidade Federal de Minas Gerais – Av. Antônio Carlos 6627, 31270-901, Belo Horizonte, MG, Brasil (e-mail: caminhas@cpdee.br).

Abstract: This article proposes a new method for assessing the impact of an event, such as epidemics, natural and technological disasters, in a given set of places. The proposed method uses machine learning techniques and statistical tools to investigate effects of the event, in one or more variables, through different angles. Four distinct analyses are performed, three monovariate (descriptive analysis; Resultant Vectors Graph; and statistical comparison through paired  $t$  tests) and one multivariate analysis through Fuzzy c-means clustering algorithm. The proposed method is applied in a case study: the Fundão dam failure in Mariana –  $MG$ . This event is investigated with respect to "Number of dengue fever cases" and "GDP" variables. This new method managed to identify the impact, or its absence, in the observed counties after the event. The main results indicated that Mariana and Conselheiro Pena suffered an increase in dengue fever cases level in almost all analysis.

Resumo: Este artigo propõe uma metodologia para a análise do impacto de eventos, como epidemias e desastres naturais e tecnológicos, em um conjunto de localidades. O método proposto utiliza técnicas de Machine Learning e ferramentas estatísticas para investigar os efeitos do evento, em uma ou mais variáveis, por diferentes perspectivas. Quatro diferentes análises são realizadas, três monovariadas (análise descritiva; Gráfico de Resultantes Vetoriais;  $e$  comparação estatística por testes t pareados) e uma análise multivariada por meio do algoritmo de *clusterização Fuzzy c-means*. O método proposto é aplicado em um estudo caso: o rompimento da barragem de Fundão em Mariana – MG. Este evento é investigado com relação às variáveis "Número de casos de dengue" e "PIB". A metodologia foi capaz de identificar os impactos, ou ausência destes, nos municípios estudados após a ocorrência do evento. Dentre os resultados obtidos, destacam-se os municípios de Mariana e Conselheiro Pena que apresentaram aumento nos níveis de atendimento em quase todas as análises.

Keywords: method; effect; disaster; machine learning; statistics Palavras-chaves: método; efeito; desastre; aprendizado de maquina; estatística

# 1. INTRODUÇÃO

Eventos catastróficos como epidemias, desastres naturais e tecnológicos ocorrem frequentemente em todo o mundo, apenas na última década foram registrados mundialmente mais de 5,7 mil desastres (EM-DAT, 2022). Quando eventos dessa magnitude ocorrem, diferentes formas de assistência são providenciadas. Uma resposta imediata serve para controlar os danos e minimizar as perdas, porém, após

o evento, um tipo de assistência igualmente importante é a avaliação de impactos para amparar os moradores das localidades atingidas.

Os impactos podem ser de diferentes naturezas, sejam impactos ambientais, na saúde ou até mesmo econômicos. Para investigar esses impactos, diferentes metodologias podem ser utilizadas. Alguns dos m´etodos empregados são as diferentes formas de regressão, como segmentada (Becquart et al., 2019) e logística (Kishi et al., 2015), além de diferentes tipos de testes estatísticos como  $t$  de Student (Becquart et al., 2019) e Difference-in-Difference (Nishi-

<sup>\*</sup> Este trabalho foi assistido pela CAPES, número de processo 88887.682854/2022-00, e pelo CPNq

jima and Rocha, 2020). Vista a variedade de caminhos (métodos) que os especialistas podem seguir para avaliação de impactos, este artigo propõe uma nova metodologia para avaliar impactos de desastres e epidemias a partir do emprego de técnicas de aprendizado de máquina (machine  $learning$ ) em conjunto com análises estatísticas.

Dentre as técnicas utilizadas, destaca-se o algoritmo de Agrupamento Nebuloso Fuzzy c-means, que é capaz de particionar um conjunto de dados em grupos compostos por amostras similares entre si e diferentes das demais de forma que estas possuam graus de pertinência a cada grupo (Babuˇska, 2012; Jain et al., 1999). Esta classe de algoritmos é utilizada em diversos problemas por ser capaz de modelar a incerteza do mundo real, tornando-os mais robustos (Bedregal et al., 2010).

Este artigo é organizado da seguinte forma: a Seção 2 explora como é formulado o problema de pesquisa, ou seja, como que a ocorrência do evento é interpretada; a Seção 3 detalha os algoritmos de aprendizado de máquina utilizados na metodologia proposta; já a Seção 4 descreve, passo a passo, o método proposto e as técnicas que ele utiliza; a Seção 5 apresenta um estudo de caso para exemplificar a aplicação da metodologia em uma situação real; por fim, a Seção 6 apresenta as principais conclusões deste trabalho.

#### 2. FORMULAÇÃO DO PROBLEMA DE PESQUISA

Dada a ocorrência de um evento, sejam  $N_{LA}$  o número de localidades atingidas e  $N_T$  o número total de localidades observadas, define-se

$$
C_T = \{L_1, L_2, \dots, L_{N_T}\},\tag{1}
$$

como o conjunto total de localidades e

$$
C_{LA} = \{ L_i \in C_T \mid C_{LA} \subset C_T \}
$$
 (2)

como o conjunto de localidades atingidas, ou seja, as localidades que foram diretamente afetadas pelo evento; onde  $|C_{LA}| = N_{LA}$  é a cardinalidade de  $C_{LA}$ . Por sua vez, o conjunto  $C_T$  compreende todas as localidades imediatamente próximas às atingidas que tenham a mesma granularidade. Alguns exemplos são dados a seguir:

- Selecionar todos os bairros e regi˜oes vizinhas para um evento que afete apenas uma região de um município (ex.: apag˜oes, deslizamento de terra, problemas de mobilidade urbana);
- Selecionar todos os municípios de um estado para um evento que possa afetar uma ou mais cidades (ex.: terremotos, tsunamis, problemas de abastecimento);
- Selecionar todos os estados de um país para um evento que possa afetar um estado ou região (ex.: epidemia, crise hídrica).

Busca-se um conjunto de localidades de controle, estas devem possuir caraterísticas similares às atingidas. Os controles serão utilizados para estabelecer o comportamento padrão<sup>1</sup> que uma localidade atingida deveria obedecer caso o evento n˜ao tivesse ocorrido. Assim, com um número  $N_{LC}$  de localidades de controle, tem-se

$$
C_{LC} = \{ L_i \in C_T \mid C_{LC} \subset C_T; C_{LC} \cap C_{LA} = \emptyset \} \qquad (3)
$$
como o conjunto de localidades de controle.

Para avaliar o efeito do evento nas localidades, estuda-se  $N_a$  características que possivelmente foram impactadas.<sup>2</sup> Assim, define-se

$$
C_A = \{A_1, A_2, \dots, A_{N_a}\}\tag{4}
$$

como o conjunto de atributos que possivelmente foram afetados pelo evento.

Assume-se que os dados estejam estruturados em séries temporais, onde  $T_e$  marca o instante da ocorrência do evento. As etapas desta formulação são descritas a seguir:

- (1) Definir o conjunto das localidades de controle;
- $(2)$  Análise monovariada Descrever os efeitos do evento observados em cada atributo por localidade atingida;
- $(3)$  Análise monovariada Avaliar se o efeito do evento observado em cada atributo é significativo nas localidades atingidas e nos respectivos controles;
- $(4)$  Análise multivariada Avaliar se o evento provoca mudança no padrão de comportamento das localidades atingidas.

Ao final das etapas, torna-se possível inferir quais localidades mais sofreram impactos decorrentes do evento em estudo.

# 3. REFERENCIAL TEÓRICO

O método de agrupamento (clusterização) Fuzzy c-means (FCM) (Dunn, 1973; Bezdek, 2013) consiste em particionar um conjunto de dados X em c grupos (clusters) por meio da solução do seguinte problema de otimização:

$$
\min_{\mathbf{U}, \mathbf{K}} \mathcal{J}(\mathbf{X}; \mathbf{U}, \mathbf{K}) = \sum_{i=1}^{c} \sum_{j=1}^{n} \mu_{ij}^{m} d_{ij}^{2}
$$
(5a)

sujeito a 
$$
\sum_{i=1}^{c} \mu_{ij} = 1, j = 1, ..., n
$$
 (5b)

$$
0 < \sum_{j=1}^{n} \mu_{ij} < n, \ i = 1, \dots, c \tag{5c}
$$

onde  $\mathbf{X} = {\mathbf{x}_1, \mathbf{x}_2, ..., \mathbf{x}_n} \in \mathbb{R}^{n \times p}$  é o conjunto de dados com n amostras e p características,  $\mathbf{K} = {\mathbf{k}_1, \mathbf{k}_2, \ldots, \mathbf{k}_c} \in$  $\mathbb{R}^{c \times p}$  é o conjunto dos c clusters,  $\mu_{ij} \in [0,1] \subset U$  corresponde à pertinência da amostra j ao cluster  $i, m \in (1, \infty)$ é chamado parâmetro de fuzzyficação e  $d_{ij}^2 = (\mathbf{x}_j - \mathbf{x}_j)$  $(\mathbf{k}_i)^T \mathbf{I}(\mathbf{x}_j - \mathbf{k}_i)$  é a distância euclidiana entre  $\mathbf{x}_j$  e  $\mathbf{k}_i$ .

Para se obter os pontos estacionários são utilizados multiplicadores de Lagrange  $\lambda_i \in \mathbb{R}$  para adicionar a restrição (5b) à função objetivo:

$$
\overline{\mathcal{J}}(\mathbf{X}; \mathbf{U}, \mathbf{K}, \lambda) = \sum_{i=1}^{c} \sum_{j=1}^{n} \mu_{ij}^{m} d_{ij}^{2} + \sum_{j=1}^{n} \lambda_{i} \left( \sum_{i=1}^{c} \mu_{ij} - 1 \right)
$$
\n(6)

Ao zerar os gradientes de  $(6)$  em relação a U, K e  $\lambda$  com  $m > 1$  e  $d_{ij}^2 > 0$   $\forall i, j$ , obtém-se as equações para atualizar U e **K** dadas por:

 $1$  Comportamento padrão se refere ao estado dos atributos antes do evento.

 $^2$  Estas são as características que serão avaliadas na metodologia para análise de um provável impacto do evento, elas podem ser diferentes das características do conjunto para seleção dos controles.

$$
\mu_{ij} = \frac{1}{\sum_{k=1}^{c} (d_{ij}/d_{kj})^{2/(m-1)}}\tag{7}
$$

e

$$
\mathbf{k}_{i} = \frac{\sum_{j=1}^{n} \mu_{ij}^{m} \mathbf{x}_{j}}{\sum_{j=1}^{n} \mu_{ij}^{m}}
$$
(8)

Então, algoritmo FCM consiste em atualizar  $U e K$ alternadamente até que  $\|\mathbf{K}^{(t+1)} - \mathbf{K}^{(t)}\| < \epsilon$ , onde t é a iteração e  $\epsilon > 0$  é a tolerância usada como critério de parada.

A solução ótima da função objetivo (5a) é obtida quando se faz  $\mathbf{K} = \mathbf{X}$  com  $c = n$ . Contudo, este cenário dificilmente é encontrado em problemas do mundo real. Assim, para um problema qualquer de *clusterização*, as soluções obtidas têm caráter local  $(c < n)$  o que faz a otimização de (5a) ser sensitiva ao valor de inicial de K.

Para contornar o problema de sensitividade, comumente utiliza-se a *clusterização* subtrativa. Este algoritmo inicializa os centros de forma que dado um conjunto de parâmetros, os centros iniciais sempre serão os mesmos, o que garante a replicabilidade dos resultados.

#### 3.1 Clusterização Subtrativa

A Clusterização Subtrativa, proposta por Chiu (1994) e baseada no método da montanha (Yager and Filev, 1994), consiste em um método de estimação do número de clusters e dos valores iniciais de seus respectivos centros, estes que podem ser utilizados para inicializar algoritmos de clusterização baseados na otimização da função custo, como o FCM.

Considera-se cada ponto do conjunto de dados X como um potencial centro de cluster e define-se a medida do potencial de um ponto  $x_i$  como:

$$
f_i = \sum_{j=1}^{n} e^{-\alpha ||\mathbf{x}_i - \mathbf{x}_j||^2},\tag{9}
$$

onde  $\alpha = 4/r_a^2$  e  $r_a$  é uma constante positiva que define o raio de vizinhança para cada centro de *cluster* (Yang et al., 2010).

Ap´os o potencial de todos os dados serem computados, a amostra com o maior potencial é selecionado como centro de *cluster*. Assim, após o  $k$ -ésimo centro for selecionado, o potencial dos dados restantes é ajustado por

$$
f_i \leftarrow f_i - f_k^* e^{-\beta \|\mathbf{x}_i - \mathbf{x}_k^*\|^2},\tag{10}
$$

onde  $\mathbf{x}_{k}^{*}$  é a posição do k-ésimo centro,  $f_{k}^{*}$  o seu valor de potencial,  $\beta = 4/r_b^2$  e  $r_b$  é uma constante positiva que representa o raio de vizinhança sobre o qual haverá redução de potencial. Este processo é repetido iterativamente até que o critério de parada seja alcançado. Para isto, são definidas as constantes  $\bar{e}$  e  $\bar{e}$  como o índice de aceitação e o índice de rejeição, respectivamente.

A partir de  $(9)$  tem-se que o raio de vizinhança está diretamente relacionado com o número de grupos resultantes. Quanto maior seu valor, maior é a influência dos clusters gerados e, portanto, uma menor quantidade de grupos é obtida.

#### 4. METODOLOGIA PROPOSTA

Dada a situação descrita na Seção 2, um diagrama de controle pode ser construído ao calcular a média aritmética e o desvio padr˜ao de todos os dados anteriores ao momento de ocorrência do evento  $T_e$ , obedecendo à granularidade dos dados. Por exemplo, supõe-se que seja necessário avaliar a evolução mensal de uma variável e que o intervalo de tempo estudado anterior a  $T_e$  seja de três anos. Assim, calcula-se a m´edia e o desvio padr˜ao correspondente a cada mês e é desenhado o limite superior, dado por média + 1,96 desvios padrão, e o limite inferior, dado por média - 1,96 desvios padrão (Sellick, 1993). Estes limites são sobrepostos com os dados atuais (após  $T_e$ ) para gerar o diagrama, como exemplificado na Figura 1.

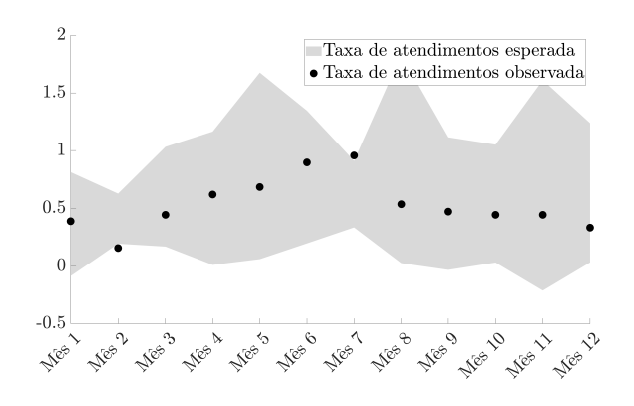

Figura 1. Ilustração de um diagrama de controle.

#### 4.1 Gráfico de Resultantes Vetoriais

O Gráfico de Resultantes Vetoriais (GRV) é uma técnica proposta com a intenção de sintetizar as informações de um ou mais diagramas de controle em apenas um gráfico. Os GRV contemplam, simultaneamente, três informações dos diagramas: atributos acima, dentro ou abaixo dos limites históricos. A partir dos diagramas, cada vez que o atributo ultrapassa o limite superior esperado, é atribuído um vetor unitário na direção de crescimento do eixo das ordenadas (Figura 2a); quando o atributo fica abaixo do limite inferior esperado, um vetor no sentido de decrescimento é atribuído na direção de diminuição do eixo das ordenadas (Figura 2b); e quando o atributo fica dentro dos limites esperados, é atribuído um vetor unitário no sentido de crescimento do eixo das abcissas (Figura 2c). Por fim, após "percorrer" todo o diagrama, os vetores são somados para gerar um resultante (Figura 2d).

Quando mais de um diagrama de controle é utilizado para gerar o GRV, os resultantes vetoriais são exibidos em uma única figura. No GRV, se o resultante estiver no primeiro quadrante, indicará um aumento na variável para o período estudado; se estiver no quarto quadrante, a variável terá estado aquém do esperado; e se estiver próximo do eixo das abcissas, a variável estará dentro dos limites históricos.

#### 4.2 Definição das Localidades de Controle

As variáveis utilizadas para encontrar o conjunto de localidades de controle CLC podem ser as mais diversas, desde

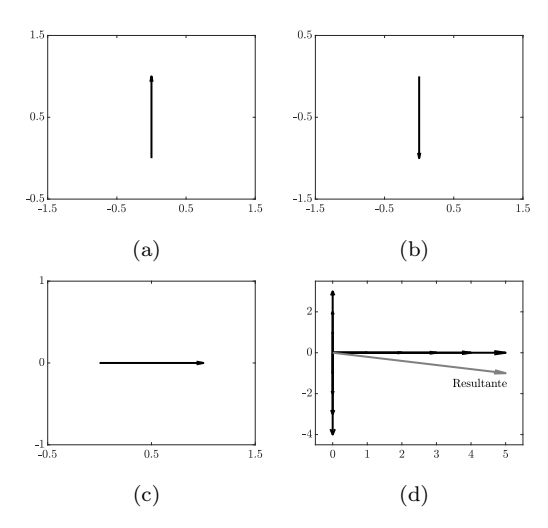

Figura 2. Ilustração da técnica de Gráficos de Resultantes Vetoriais indicando os vetores unitários atribuídos ao gráfico: 2a acima do limite superior esperado; 2b abaixo do limite inferior esperado; 2c dentro dos limites esperados; e 2d vetor resultante.

variáveis socioeconômicas, para obter localidades com semelhantes perfis socioeconômicos, até variáveis pertencentes ao conjunto  $C_A$ . Contudo, a escolha destas variáveis dependem do tipo e objetivo do estudo e aconselha-se que sejam escolhidas pelos especialistas que utilizarem esta metodologia. Ressalta-se que nesta etapa utiliza-se apenas dados anteriores ao evento.

A busca por  $C_{LC}$  é realizada com base em medida de similaridade fuzzy. O algoritmo Fuzzy c-means particiona o conjunto de dados escolhido com m = 2, por ser um valor comumente utilizado, onde os centros são dados correspondentes às localidades contidas em  $C_{LA}$ . Após apenas 1 iteração, as pertinências dos dados correspondentes às demais localidades ( $C_T \cap C_{LA}$ ) são ordenadas de forma decrescente para a escolha dos controles. As localidades com maior pertinˆencia a cada centro s˜ao escolhidas como seu respectivo controle. Por fim, deve-se verificar se não há controles repetidos entre as localidades atingidas.

#### 4.3 Análise Monovariada

A análise monovariada é realizada individualmente para cada atributo contido em  $C_A$  e é composta por três etapas: análise descritiva, análise por GRV e comparação com controles. A análise descritiva tem o objetivo de apresentar os dados, informar proporções relativas a dados antes e após o evento para cada localidade e identificar possíveis problemas com a base de dados, tal como dados faltantes.

Na segunda etapa, o Gráfico de Resultantes Vetoriais é aplicado nos dados das localidades atingidas. O GRV é uma comparação dos dados do estado atual da localidade atingida (após o evento) com os dados históricos (antes do evento), ou seja, é uma comparação consigo mesmo. Procura-se estabelecer quais foram os principais impactos sofridos nos atributos, se houve aumento, queda, ou permanência dos valores observados na série histórica. Para auxiliar na interpretação, recomenda-se verificar quais localidades apresentam vetores mais próximos do eixo das ordenadas.

Já a comparação com o controle se dá ao avaliar as séries temporais antes e após o evento por meio do teste  $t$ pareado (Student, 1908) formulado da seguinte forma:

$$
\begin{cases} H_0: \mu_1 - \mu_2 = 0 \\ H_0: \mu_1 - \mu_2 \neq 0 \end{cases} , \qquad (11)
$$

ou seja, a hipótese nula é de que não há diferença entre os períodos anterior e posterior a  $T_e$  para o atributo em estudo; já a hipótese alternativa é de que existe uma diferenca.

O teste é realizado para cada localidade, atingida e controle, com o nível de significância de 0,05, de forma que a amostra 1 seja composta por dados históricos e a amostra 2 por dados atuais do atributo. Devido à restrição das amostras possuírem o mesmo número de observações, sugere-se calcular a média dos dados anteriores ao evento, analogamente ao processo de construção do diagrama de controle descrito na Seção 4.

O p-valor resultante do teste permite verificar se a diferença observada é significativa para o nível de significância especificado. Dada a realização dos testes, os possíveis resultados são descritos a seguir:

- Diferença significativa apenas na localidade atingida: Há evidências de impacto do evento, visto que houve alteração apenas em uma das localidades.
- Diferença significativa apenas no controle: Há evidências de impacto do evento, visto que houve alteração apenas em uma das localidades.
- Diferença significativa na localidade atingida e no controle: Caso as diferenças tenham mesmo sinal, não há evidências de impacto do evento; se as diferenças têm sinais opostos, há evidências de impacto do evento.
- Não há diferença significativa: Não há evidências de impacto do evento.

Contudo, as análises não devem se limitar aos casos mencionados acima. O  $p$ -valor pode indicar o quão forte é a evidência contra a hipótese nula. Deste modo, p-valores que excedem mas ainda estão próximos à 0,05 podem indicar um provável impacto do evento, ainda que com um nível de significância diferente (Montgomery, 2001).

#### 4.4 An´alise Multivariada

A análise multivariada é utilizada caso  $N_a > 1$  e é executada por meio do algoritmo Fuzzy c-means. Um conjunto de dados  $\mathbf{X}^* = {\mathbf{x}_1, \mathbf{x}_2, \dots, \mathbf{x}_{N_{2LA}}}$  $\in \mathbb{R}^{N_{2LA} \times N_a}$  é criado a partir da junção de dados anteriores e posteriores ao evento. Dessa forma, tem-se o termo  $N_{2LA}$  que corresponde a  $N_{LA}$  observações pré e  $N_{LA}$  observações pós-evento; cada uma com  $N_a$  características. Por isso, uma restrição desta análise é que os possíveis diferentes conjuntos de dados possam ser agrupados como descrito anteriormente.

O conjunto X<sup>∗</sup> é particionado em 3 grupos. Para isso, varia-se o  $r_a$  até que este valor de c seja alcançado <sup>3</sup>. A definição da quantidade de grupos teve caráter empírico. Como será melhor explicado na Seção 5, o método proposto utiliza um sistema de defuzificação para transformar

 $^3$  Nenhum valor de  $r_a$  é definido nesta metodologia visto que o  $\boldsymbol{c}$ resultante depende do conjunto de dados.

os valores de centro de numéricos para linguísticos. Notouse que caso fosse selecionado  $c = 2$ , alguns grupos com valores intermediários poderiam ser perdidos, e que caso o c fosse maior que 3, a interpretabilidade dos grupos poderia ser comprometida.

Após o particionamento, verifica-se a pertinência de cada observação aos *clusters*, assim, tem-se uma pertinência para dados pré e outra para dados pós-evento. O objetivo desta análise é verificar se houve mudança de grupo, ou seja, se houve mudança de comportamento para uma dada localidade. Para simplicidade da análise, considera-se que uma observação pertence ao grupo ao qual apresenta maior pertinˆencia. Contudo, ressalta-se que o algoritmo utiliza de lógica *fuzzy* e por isso uma interpretação mais refinada pode ser obtida ao interpretar os graus de pertinência.

#### 4.5 Observações Finais

Esta metodologia propõe a análise do impacto de um avento por três frentes distintas: uma análise introspectiva onde a comparação se dá entre os dados atuais e históricos, por localidade; uma análise comparativa onde uma localidade de controle, que possui comportamento histórico similar à localidade atingida, passa pelas mesmas análises que as atingidas e os dois resultados s˜ao avaliados; e uma terceira comparação onde localidades com comportamento similar são agrupadas e a diferença entre o comportamento antes e após o evento é avaliado de uma forma global  $(localidades atingidas \times localidades atingidas).$ 

#### 5. ESTUDO DE CASO – ROMPIMENTO DA BARRAGEM DE FUNDÃO

Esta seção apresenta um estudo de caso para a aplicação da metodologia proposta. Neste estudo de caso, serão avaliados os impactos do rompimento da barragem de Fund˜ao em Mariana no estado de Minas Gerais ocorrido em 5 de novembro de 2015, identificado como o maior desastre socioambiental do país no setor de mineração (IBAMA, 2020). Foram considerados como anteriores ao evento dados de novembro de 2010 a outubro de 2015 e como posteriores ao evento dados de novembro de 2015 a outubro de 2016.

Define-se  $C_T$  como composto por todos os  $N_T = 853$ municípios de Minas Gerais e  $C_{LA}$  como os  $N_{LA}$  = 36 municípios de Minas Gerais que foram direta ou indiretamente atingidos pela lama decorrente do rompimento da barragem de Fundão que foram contemplados no Termo de Transação e Ajustamento de Conduta (Fundação Renova, 2018). O conjunto  $C_A$  é composto por A<sup>1</sup> = Taxa mensal de atendimentos por dengue e por  $A_2$  = Produto Interno Bruto (PIB) municipal anual.

Dados mensais de atendimentos por dengue durante o período de 2010 a 2016 foram extraídos do Tabnet DATA-SUS (2018) e então convertidos em taxa de atendimentos por mil habitantes utilizando estimativas de população do Instituto Brasileiro de Geografia e Estatística (IBGE) (IBGE, 2022). Por sua vez, os dados de PIB municipal dos anos de 2015 e 2016 para os municípios de Minas Gerais foram extraídos do Cidades@, o sistema agregador de informações do IBGE sobre os municípios e estados do Brasil (IBGE, 2017a). Além disso, uma base de dados secundária contendo o Índice de Desenvolvimento Humano Municipal (IDHm) para os municípios de Minas gerais foi obtida em IBGE (2017b), os valores mais recentes datam de 2010.

## 5.1 Definição dos Controles

Para a definição dos controles foram definidos como atributos a taxa de atendimento anual por dengue e o valor de IDHm. Essas variáveis foram selecionadas para incluir o efeito da sazonalidade dos casos de dengue na escolha dos controles assim como para considerar o porte socioeconômico do município. A metodologia para determinação dos controles foi aplicada e o resultado simplificado é exibido na Tabela 1. Como n˜ao houve localidades repetidas na lista dos municípios mais similares, estes formaram o conjunto das localidades de controle. Dessa forma, o algoritmo de  $clusterização$  foi capaz de selecionar os controles adequadamente.

Tabela 1. Localidades mais similares às atingidas, ao considerar taxas de atendimento anual por dengue e IDHm, obtidas por meio de *clusterização fuzzy* – são exibidas até as segundas localidades mais similares para simplificação da tabela.

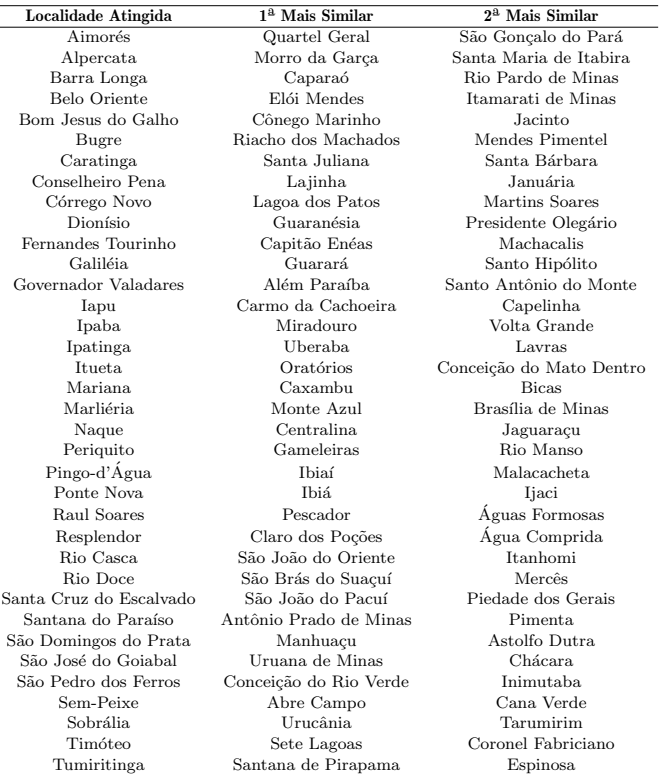

#### 5.2 Análise Monovariada

Os números de atendimento por dengue, antes e após o evento, para dez dos municípios atingidos e seus respectivos controles são exibidos na Tabela 2<sup>4</sup>. Em um comportamento normal, esperava-se que todos os municípios apresentassem maior porcentagem de atendimentos antes

<sup>&</sup>lt;sup>4</sup> O número de municípios exibidos na Tabela 2 foi reduzido para uma exibição mais simples e economia de espaço. Os municípios retratados correspondem aos resultados mais relevantes.

do evento (Nov/2010 a Out/2015) do que após (Nov/2015 a Out/2016), devido ao maior número de meses estudados; porém, é observado que alguns municípios como Mariana apresentam alta porcentagem após o evento, o que pode indicar um provável impacto. Além disso, alguns municípios apresentam quantidade de atendimentos extremamente baixas, como Capara´o que apresenta apenas 1 atendimento em 6 anos estudados, o que pode indicar um possível problema no registro de atendimentos daquela cidade.

Tabela 2. Número de atendimentos observados antes e após o evento para dez municípios atingidos selecionados e seus controles.

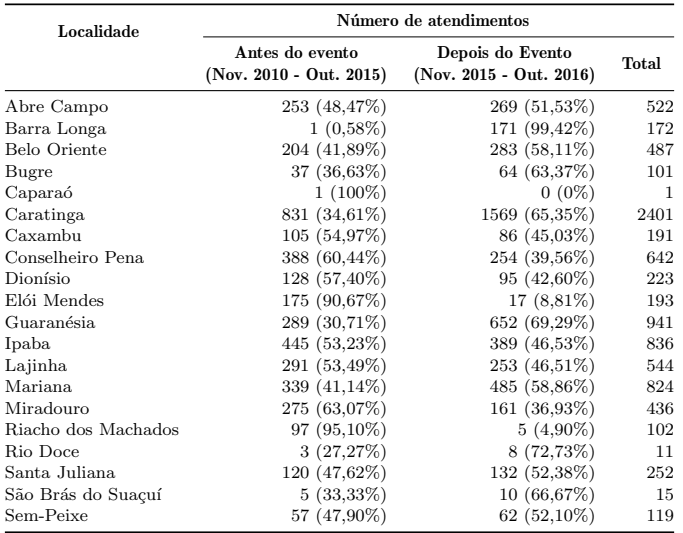

Para a auto-comparação, o GRV foi aplicado aos municípios estudados e os resultados podem ser visualizados nas Figuras 3, municípios com média anual acima do esperado, e 4, demais municípios. Os rótulos entre parênteses contêm a quantidade de meses acima, dentro e abaixo do esperado, respectivamente; e separado por um travessão é exibido valor da média anual da taxa de atendimentos por dengue.

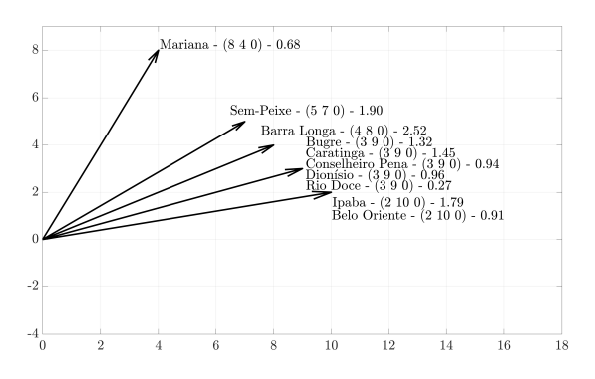

Figura 3. Gráfico de resultantes vetoriais – Municípios com média anual acima do esperado.

Destacam-se os municípios de Barra Longa, Sem-peixe e Mariana por terem apresentado alto número de meses acima do esperado. A maior parte dos demais municípios apresentaram taxas aquém do esperado ou com poucos meses acima da taxa esperada. Aqui o GRV permitiu reduzir o número de imagens necessárias para realizar a análise e identificar os municípios com resultados mais

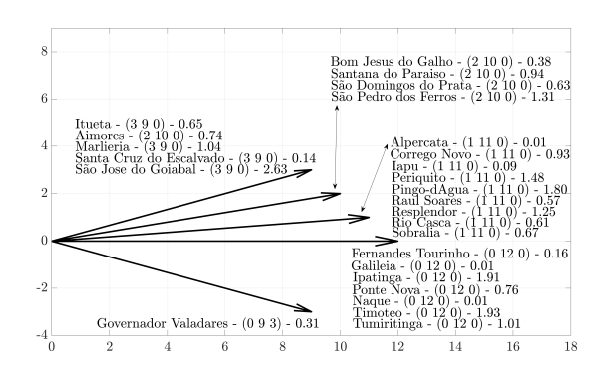

Figura 4. Gráfico de resultantes vetoriais – Demais municípios estudados.

alarmantes. Contudo, ele não permitiu identificar quais meses que ficaram acima do esperado.

A segunda parte da análise compreende os testes estatísticos e comparação com os controles. Os resultados são exibidos na Tabela 3.

Tabela 3. Resultante do teste  $t$  pareado para dez municípios atingidos e seus respectivos controles.

| Municípios Atingidos |                     |                        |                 |             |           |  |  |
|----------------------|---------------------|------------------------|-----------------|-------------|-----------|--|--|
| Localidade           | Média<br>Pós-Evento | Média<br>Pré-Evento    | Dif. das Médias | Erro Padrão | $p-value$ |  |  |
| Barra Longa          | 2,5248              | 0.0027                 | 2,5221          | 1,3895      | 0,0968    |  |  |
| Belo Oriente         | 0.9070              | 0.1373                 | 0.7697          | 0.6342      | 0,2503    |  |  |
| Bugre                | 1,3175              | 0,1520                 | 1,1655          | 0.8634      | 0,2042    |  |  |
| Caratinga            | 1.4498              | 0.1564                 | 1,2934          | 0,7737      | 0,1228    |  |  |
| Conselheiro Pena     | 0.9355              | 0,2854                 | 0.6501          | 0.3125      | 0,0617    |  |  |
| Dionísio             | 0,9615              | 0.2452                 | 0.7163          | 0,4489      | 0,1388    |  |  |
| Ipaba                | 1,7882              | 0,4232                 | 1,3650          | 0.9002      | 0,1576    |  |  |
| Mariana              | 0.6791              | 0.0984                 | 0.5808          | 0.2786      | 0.0612    |  |  |
| Rio Doce             | 0.2684              | 0.0200                 | 0.2483          | 0.1505      | 0.1271    |  |  |
| Sem-Peixe            | 1.9020              | 0.3427                 | 1,5593          | 1,0412      | 0,1624    |  |  |
|                      |                     | Municípios de Controle |                 |             |           |  |  |
| Caparaó              | 0.0000              | 0.0031                 | $-0.0031$       | 0.0031      | 0,3388    |  |  |
| Elói Mendes          | 0.0519              | 0.1082                 | $-0.0562$       | 0.0469      | 0,2552    |  |  |
| Riacho dos Machados  | 0.0435              | 0.1691                 | $-0.1256$       | 0.0927      | 0.2027    |  |  |
| Santa Juliana        | 0,8120              | 0.1589                 | 0.6531          | 0,3193      | 0,0655    |  |  |
| Lajinha              | 1.0608              | 0.2432                 | 0.8176          | 0,4702      | 0,1099    |  |  |
| Guaranésia           | 2,8691              | 0,2540                 | 2,6151          | 1,5070      | 0,1106    |  |  |
| Miradouro            | 1,2678              | 0.4348                 | 0.8330          | 0,4637      | 0,0999    |  |  |
| Caxambu              | 0,3338              | 0.0810                 | 0.2528          | 0,1311      | 0,0800    |  |  |
| São Brás do Suaçuí   | 0,2269              | 0.0232                 | 0,2037          | 0,1129      | 0,0987    |  |  |
| Abre Campo           | 1,6773              | 0.3131                 | 1,3641          | 0.8493      | 0,1365    |  |  |

Dos testes exibidos, todos falharam em rejeitar a hipótese nula. Assim, para uma significância de 0,05, não há evidências de impacto do evento para nenhum dos municípios presentes na Tabela 3. Porém, alguns municípios como Conselheiro Pena e Mariana apresentam  $p$ -valor próximo ao nível de significância utilizado. Dessa forma, pode-se inferir que o evento impactou Conselheiro Pena e Mariana no sentido de aumento da m´edia de atendimentos por dengue, corroborando com os resultados da Figura 3.

#### 5.3 An´alise Multivariada

A an´alise multivariada foi empregada em um conjunto de dados composto pelos atributos  $C_A$ , que foi normalizado para que os valores de cada variável estivessem no intervalo [0, 1]. A quantidade  $c = 3$  grupos foi obtida com  $r_a = 0, 1, e$ as pertinências estão apresentadas na Tabela 4. A Tabela 5 explica o significado de cada grupo em termos de níveis das variáveis. Os centros dos grupos foram transformados de

valor numérico para valor linguístico por meio da seguinte conversão: foi atribuído "Nível baixo" para valores no intervalo  $[0, 0, 3)$ , "Nível médio" para valores no intervalo  $[0,3, 0,6)$  e "Nível alto" para valores em  $[0,6, 1]$ . Este processo é chamado de *defuzificação*.

Tabela 4. Pertinências fuzzy antes e após a ocorrência do  $e$ vento – apenas dez municípios exibidos para simplificação da tabela.

| Município        | Período    | Pertinências aos Grupos |          |        |
|------------------|------------|-------------------------|----------|--------|
| Atingido         |            | 1                       | $\bf{2}$ | 3      |
| Barra Longa      | Pré-Evento | 0,9257                  | 0,0618   | 0,0125 |
|                  | Pós-Evento | 0.1183                  | 0,2297   | 0,6520 |
| Belo Oriente     | Pré-Evento | 0,8124                  | 0,1574   | 0.0302 |
|                  | Pós-Evento | 0,0727                  | 0,8856   | 0,0417 |
| Bugre            | Pré-Evento | 0,9774                  | 0,0194   | 0.0032 |
|                  | Pós-Evento | 0.1312                  | 0,6842   | 0,1845 |
| Caratinga        | Pré-Evento | 0,7966                  | 0,1710   | 0.0324 |
|                  | Pós-Evento | 0.0847                  | 0,3577   | 0,5576 |
| Conselheiro Pena | Pré-Evento | 0,9888                  | 0,0100   | 0.0013 |
|                  | Pós-Evento | 0,0370                  | 0,9487   | 0,0142 |
| Dionísio         | Pré-Evento | 0,9873                  | 0.0112   | 0.0016 |
|                  | Pós-Evento | 0,0707                  | 0,9010   | 0,0283 |
| Ipaba            | Pré-Evento | 0,8402                  | 0,1462   | 0.0136 |
|                  | Pós-Evento | 0,1152                  | 0,3309   | 0,5539 |
| Mariana          | Pré-Evento | 0,5094                  | 0,3528   | 0,1377 |
|                  | Pós-Evento | 0,2835                  | 0,6018   | 0,1147 |
| Rio Doce         | Pré-Evento | 0,9316                  | 0,0571   | 0.0113 |
|                  | Pós-Evento | 0,9784                  | 0,0191   | 0.0026 |
| Sem-Peixe        | Pré-Evento | 0,9361                  | 0.0573   | 0,0066 |
|                  | Pós-Evento | 0,1148                  | 0,2998   | 0,5854 |

Tabela 5. Significado linguístico dos grupos obtidos na análise multivariada.

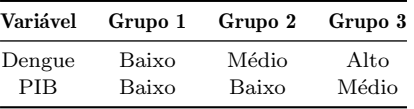

A maior parte dos municípios da Tabela 4 apresentou uma mudança de comportamento no sentido de aumento dos níveis de atendimento por dengue. Ressalta-se que os municípios de Caratinga, Ipaba e Sem-peixe apresentam mudança de grupo para um de nível superior no PIB; contudo, com níveis de pertinência baixos ( $\simeq$  0,55) o que pode indicar que o aumento n˜ao muito expressivo. Por fim, o município Rio Doce não apresenta mudança de comportamento quanto à análise multivariada.

A análise multivariada permitiu observar as mudanças de comportamento dos municípios com relação aos níveis das variáveis, em contraposição às análises anteriores que foram formas de auto-comparação. O FCM foi capaz de separar grupos bem definidos quanto aos atendimentos por dengue. Contudo, a interpretabilidade com relação aos níveis de PIB foi prejudicada. Ainda assim, foi nítida a mudança de comportamento dos municípios observados.

### 6. CONCLUSÕES

Este artigo propôs uma metodologia para avaliação de impactos de eventos como epidemias e desastres naturais. O problema de pesquisa foi apresentado e com ele quatro diferentes formas de analisar as variáveis, entre elas técnicas mono e multivariadas. A nova metodologia para avaliação de impactos de eventos foi aplicada ao "Rompimento da barragem de Fundão em Mariana–MG", que configura um desastre tecnológico. As análises mono e multivariáveis foram aplicadas para avaliar os atributos "Taxa mensal de atendimentos por dengue" e "PIB municipal anual". O algoritmo Fuzzy c-means foi capaz de auxiliar a seleção de localidades de controle baseando-se em similaridade fuzzy e de realizar a an´alise multivariada dos atributos. Dentre os resultados obtidos, destacam-se os municípios de Mariana e Conselheiro Pena que apresentaram aumento nos níveis de atendimento em quase todas as análises. Desse modo, a metodologia conseguiu identificar impactos, ou ausência de impactos, nos municípios estudados após a ocorrência do evento.

#### AGRADECIMENTOS

Este trabalho foi assistido pela Coordenação de Aperfeiçoamento de Pessoal de Nível Superior – CAPES, número de processo 88887.682854/2022-00, e pelo Conselho Nacional de Desenvolvimento Científico e Tecnológico – CNPq

#### **REFERÊNCIAS**

- Babuška, R. (2012). Fuzzy modeling for control, volume 12. Springer Science & Business Media.
- Becquart, N.A., Naumova, E.N., Singh, G., and Chui, K.K. (2019). Cardiovascular disease hospitalizations in louisiana parishes' elderly before, during and after hurricane katrina. International journal of environmental research and public health,  $16(1)$ , 74.
- Bedregal, B.R. et al. (2010). A comparative study between fuzzy c-means and ckmeans algorithms. In 2010 Annual Meeting of the North American Fuzzy Information Processing Society, 1–6. IEEE.
- Bezdek, J.C. (2013). Pattern recognition with fuzzy objective function algorithms. Springer Science & Business Media.
- Chiu, S.L. (1994). Fuzzy model identification based on cluster estimation. Journal of Intelligent  $\mathcal B$  fuzzy systems, 2(3), 267–278.
- DATASUS (2018). Tabnet. URL https://datasus. saude.gov.br/informacoes-de-saude-tabnet/. Acesso em: 08/05/2022.
- Dunn, J.C. (1973). A fuzzy relative of the isodata process and its use in detecting compact well-separated clusters.
- EM-DAT (2022). Em-dat, the international disaster database. URL https://public.emdat.be/data. Acesso em: 10/05/2022.
- Fundação Renova (2018). Sobre o termo. URL https: //www.fundacaorenova.org/sobre-o-termo/. Acesso em: 08/05/2022.
- IBAMA (2020). Rompimento da barragem de fundão: Documentos relacionados ao desastre da samarco em mariana/mg. URL http://www.ibama.gov.br/ cites-e-comercio-exterior/cites?id=117. Acesso em: 08/05/2022.
- IBGE  $(2017a)$ . Produto interno bruto dos municípios. URL https://cidades.ibge.gov.br/brasil/ mg/uniao-de-minas/pesquisa/38/47001. Acesso em: 08/05/2022.
- IBGE (2017b). Índice de desenvolvimento humano.<br>URL https://cidades.ibge.gov.br/brasil/mg/ https://cidades.ibge.gov.br/brasil/mg/ uniao-de-minas/pesquisa/37/30255. Acesso em: 08/05/2022.
- IBGE (2022). Estimativas da população. URL https://www.ibge.gov.br/estatisticas/sociais/ populacao/9103-estimativas-de-populacao.html?  $=$ &t=downloads. Acesso em:  $08/05/2022$ .
- Jain, A.K., Murty, M.N., and Flynn, P.J. (1999). Data clustering: a review. ACM computing surveys (CSUR), 31(3), 264–323.
- Kishi, M., Aizawa, F., Matsui, M., Yokoyama, Y., Abe, A., Minami, K., Suzuki, R., Miura, H., Sakata, K., and Ogawa, A. (2015). Oral health-related quality of life and related factors among residents in a disaster area of the great east japan earthquake and giant tsunami. Health and quality of life outcomes,  $13(1)$ ,  $1-11$ .
- Montgomery, D.C. (2001). Design and analysis of experiments. john wiley & sons. Inc., New York, 1997, 200–1.
- Nishijima, M. and Rocha, F.F. (2020). An economic investigation of the dengue incidence as a result of a tailings dam accident in brazil. Journal of environmental management, 253, 109748.
- Sellick, J.A. (1993). The use of statistical process control charts in hospital epidemiology. Infection Control and Hospital Epidemiology, 14. doi:10.2307/30149749.
- Student (1908). The probable error of a mean. Biometrika, 1–25.
- Yager, R.R. and Filev, D.P. (1994). Approximate clustering via the mountain method. IEEE Transactions on Systems, Man, and Cybernetics, 24(8), 1279–1284.
- Yang, Q., Zhang, D., and Tian, F. (2010). An initialization method for fuzzy c-means algorithm using subtractive clustering. In 2010 third international conference on intelligent networks and intelligent systems, 393–396. IEEE.